## 2021 CAMPAIGN FOR ENDING HUNGER GOLF TOURNAMENT & ONLINE AUCTION

## AUCTION INSTRUCTIONS:

On any device, go to:

## **https://campaignforendinghunger.org/auction**

Click **AUCTION ITEMS** to view all listings up for bid.

If you find an item you like, select it. From here you can **BID** on the item or **WATCH** the item. Please note, certain items will have a **BUY NOW** feature.

If you choose to bid on, watch, or buy an item, you will be prompted to create an account.

- **STEP 1:** Enter your email address and create a password.
- **STEP 2:** Enter your first name, last name and your mobile phone number.
	- o Once you have completed these steps, you will receive a text message containing a link that will automatically direct you to the auction website on your mobile device.
	- o If you do not want to view and/or bid on items using your mobile device, go to **https://campaignforendinghunger.org/auction** using your computer or tablet. Sign-in using your email address and password.
- STEP 3: You will be prompted to provide a credit card number if you **BID** or **BUY NOW**.
- STEP 4: After submitting a bid, you will be prompted to set a **MAX BID**. **If** you enter a **MAX BID** amount, the auction platform (One Cause) will automatically bid on your behalf using the bid increments you provided.

If you are outbid on an item, you will receive a text message. Alternatively, you can always check on the status of your bid by navigating to the **YOUR ACTIVITY** tab.

When the auction has closed, you will receive a text alert if you are the highest bidder.

## **COLLECTING YOUR AUCTION ITEM**

If you have a winning bid and live/work in the Greater Portland area, you can collect your item(s) on August 19 at the League's Annual Convention between 3:30 – 4:30 pm. You also can arrange to pick up your item at the League's office. To arrange a pick-up, please contact Jen Burke at **jburke@mainecul.org.**

If you do not live in the Greater Portland area and will not be attending Convention, your items will be mailed to you by August 25.

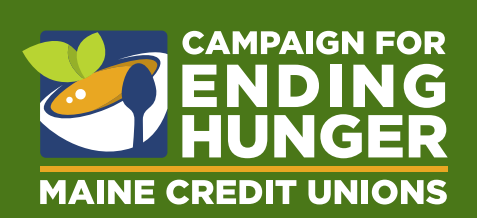

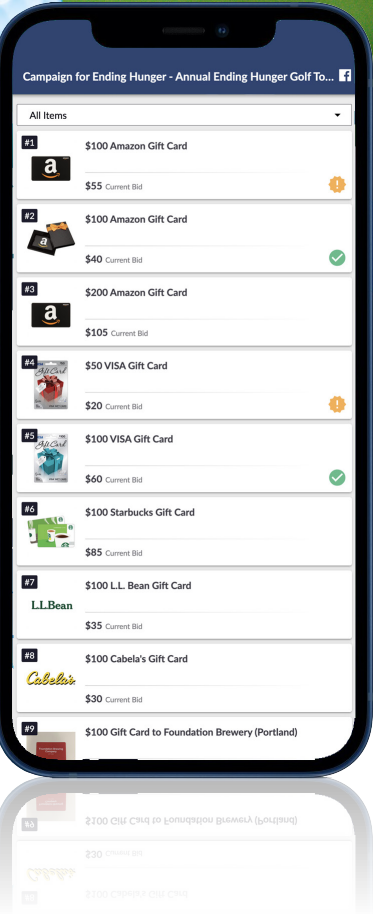

Titleist